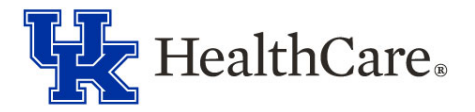

## **Onboarding Guide**

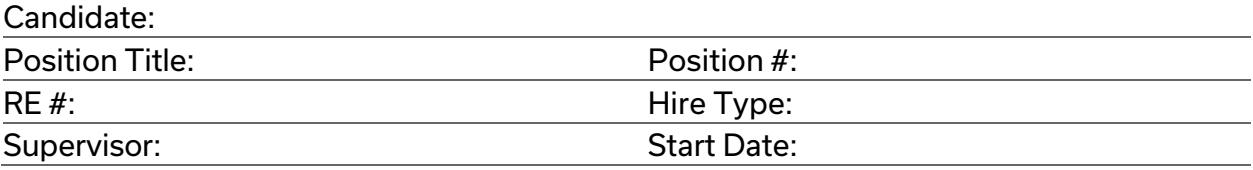

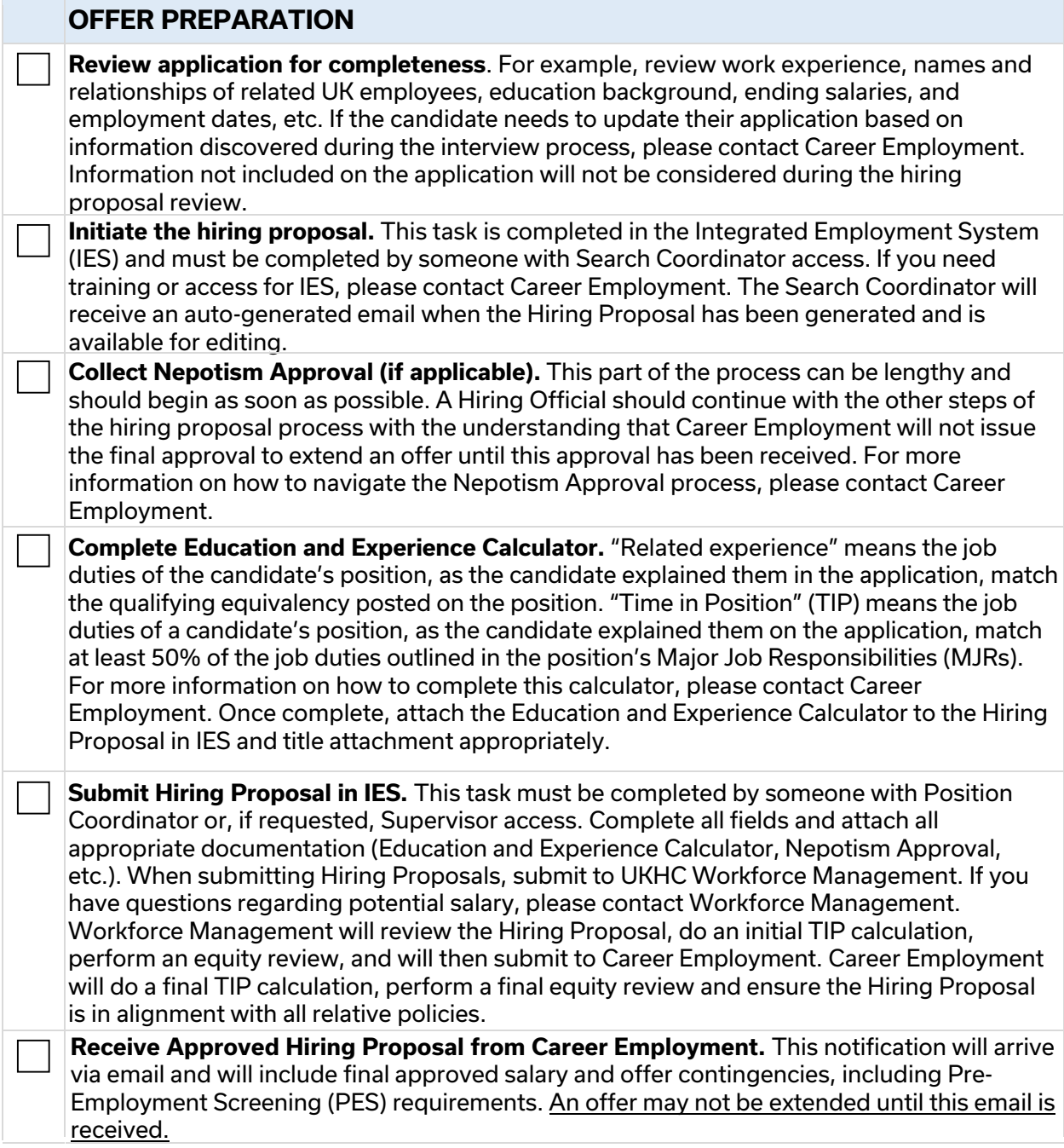

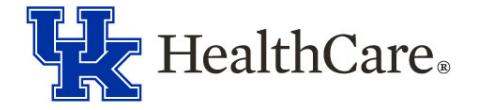

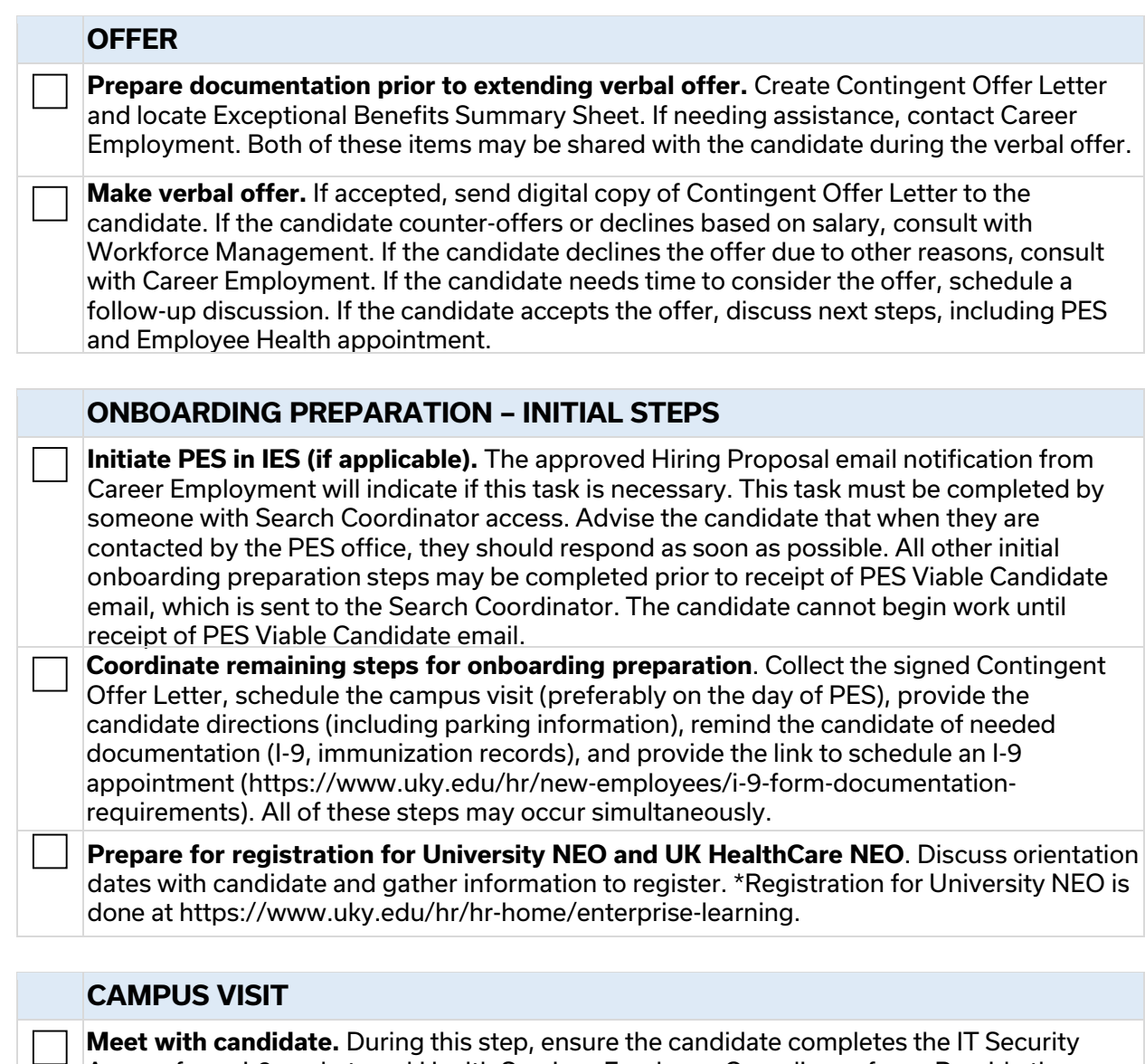

Access form, I-9 packet, and Health Services Employee Compliance form. Provide the candidate instructions regarding completion of direct deposit and tax forms on myUK, department-specific New Employee Packet, and a tour of the work area. Discuss dress code policy, parking information specific to their work location, and plans for onboarding following NEO. Stamp parking ticket or provide Hospital Admin approved parking pass. All action items during the campus visit may be completed prior to receipt of PES Viable Candidate email.

## **ONBOARDING PREPARATION – FINAL STEPS**

**Register for UK HealthCare NEO.** Confirm that the registration form has been completed for UK HealthCare NEO (https://www.uky.edu/hr/hr-home/enterprise-learning). The deadline to register for UK HealthCare NEO is noon on the Thursday prior to orientation.

**Communicate with new employee.** Confirm start date, orientation information including parking, and onboarding plans.

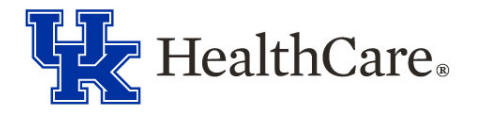

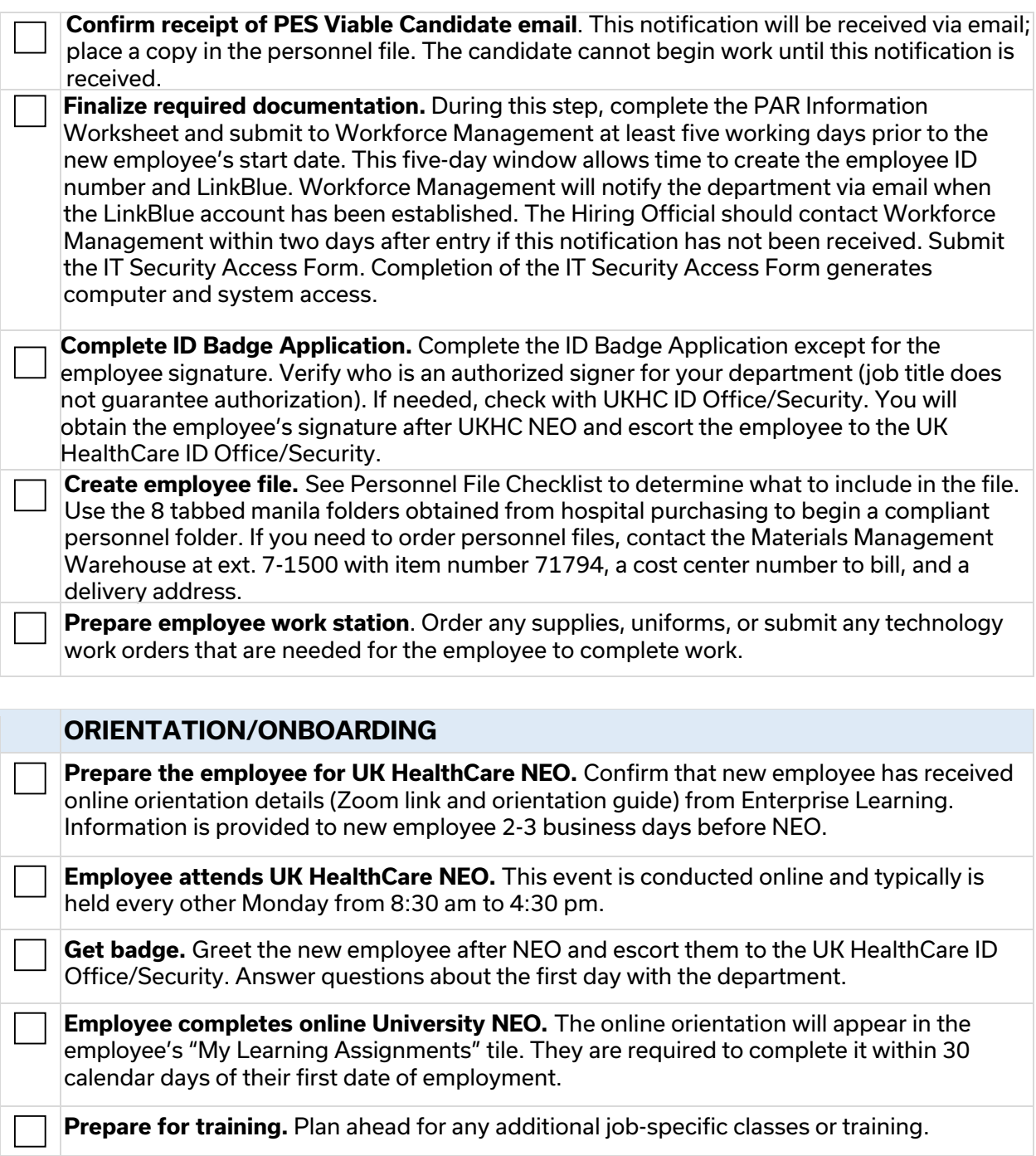

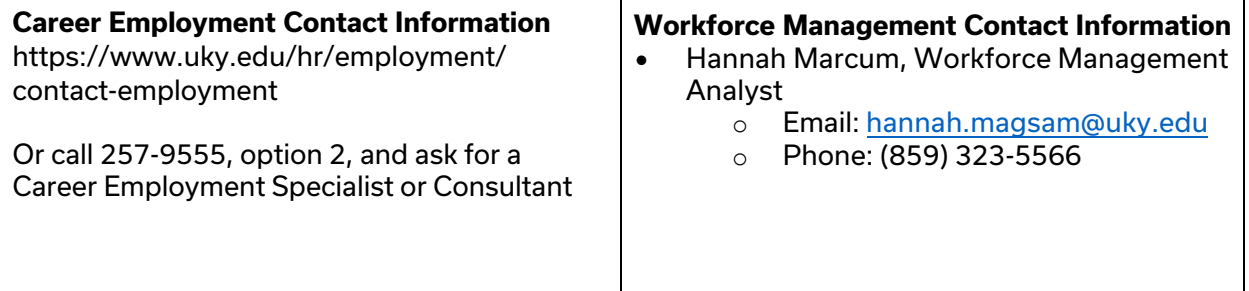